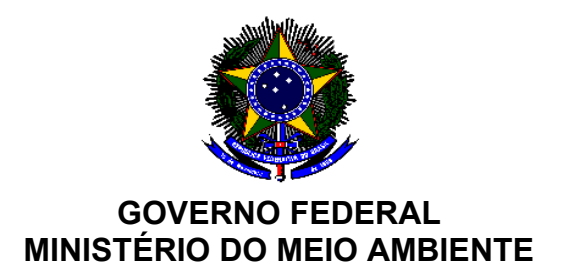

3ª Reunião Ordinária da Câmara Técnica de Biodiversidade, Áreas Protegidas, Florestas e Educação Ambiental - CTBio

> Brasília/DF. 07 de dezembro de 2021

*(Transcrição ipsis verbis) Empresa ProiXL Estenotipia*

 **A SRª. MARIA BEATRIZ PALATINUS MILLIET (Presidente do CTBio) –** Agora sim. Bom dia. Agora sim eu acho que todos me ouvem. Bom dia a todos. Estamos aqui para a 3ª Reunião Ordinária da Câmara Técnica de Biodiversidade, Áreas Protegidas, Florestas e Educação Ambiental – CTBio. E já temos quórum para começar. A gente tem que fazer a chamada on line? Não. Então, já temos quórum. Então, dou por aberta a reunião da CTBio, que a gente realiza hoje, no dia 7 de dezembro de 2021. Agradeço aos presentes e agradeço aos presentes on line também pela participação. Então, vamos seguir aqui a nossa pauta. Seguimos para aprovação da transcrição *ipsis verbis* da 2ª Reunião Ordinária da CTBio, ocorrida em 21 de setembro de 2021. Todos já receberam esse material. Então, eu abro aqui para aprovação. Aqueles que aprovam, mantenham-se como estão. Não temos aqui manifestação contrária. Então, damos por aprovada a transcrição *ipsis verbis* da 2ª Reunião Ordinária da CTBio, de 21 de setembro de 2021. Passamos para o terceira assunto aqui da Ordem do Dia, o processo 02000.001256/2020-11, proposta de Resolução CONAMA sobre definição de vegetação primária e secundária de regeneração de Mata Atlântica, no Estado de Goiás, e dá outras providências. Quem propõe é o IBAMA. E vem procedente da 15ª CIPAM, que foi realizada 17 no dia 24 de novembro. A tramitação, a matéria foi admitida por unanimidade na  $15<sup>a</sup>$  Reunião Ordinária do CIPAM. Quem vai apresentar é o Gustavo, do IBAMA. Gustavo, bom-dia. Tudo bem?

**O SR. GUSTAVO BEDIAGA DE OLIVEIRA (IBAMA) -** Bom dia, Secretária. Tudo ótimo..

 **A SRª. MARIA BEATRIZ PALATINUS MILLIET (Presidente do CTBio) –** Então está bom. Você vai nos apresentar aqui... Eu queria até ver quanto tempo você acha que você leva para apresentar. E essa proposta aqui de Resolução CONAMA é justamente do Estado de Goiás, que é o único Estado que ainda não tem proposta similar, não é isso?

 **O SR. GUSTAVO BEDIAGA DE OLIVEIRA (IBAMA) -** Perfeito. Eu vou fazer uma breve apresentação sobre o contexto da resolução e depois o professor da Universidade Estadual de Goiás, que nos ajudou a fazer, vai fazer uma apresentação sobre os parâmetros. A gente deve demorar em torno de uns 30 minutos os dois juntos

 **A SRª. MARIA BEATRIZ PALATINUS MILLIET (Presidente do CTBio) –** Perfeito, Gustavo. Muito obrigada. Então, você tem a palavra.

 **O SR. GUSTAVO BEDIAGA DE OLIVEIRA (IBAMA) -** Muito obrigado. Então, bom-dia a todos os membros aqui da CTBio. Eu vou compartilhar a minha tela para essa breve apresentação que eu vou fazer. Por favor, se alguém puder me confirmar que vocês estão vendo a minha tela compartilhada.

## **A SRª. MARIA BEATRIZ PALATINUS MILLIET (Presidente do CTBio) –** Estamos.

 **O SR. GUSTAVO BEDIAGA DE OLIVEIRA (IBAMA) –** Muito obrigado. Então, me apresentando: eu sou Gustavo Bediaga, eu sou analista ambiental do IBAMA, da Coordenação de Floresta, aqui em Brasília. E a gente fez essa proposta, o IBAMA fez esta proposta de minuta de resolução CONAMA. Eu vou fazer então uma breve contextualização sobre proposta, a importância e porquê a gente está apresentando essa minuta. E depois eu vou passar a palavra para o professor Doutor Vagner Santiago, da Universidade de Goiás, que vai apresentar um pouco mais do trabalho que ele fez técnico sobre os parâmetros da resolução, que foi o que ancorou e o que subsidiou a nossa minuta. Bom, a base legal da nossa minuta é a Lei da Mata Atlântica, a Lei Federal 11.428, de 2006. E ela incide sobre a vegetação de Mata Atlântica no território brasileiro e ela protege a vegetação de acordo com o seu estágio sucessional. O estágio sucessional da Mata Atlântica ele varia de acordo com a vegetação in locu. E essa proteção da lei, ela se dá de acordo com esse estágio sucessional. Então, é uma proteção diferente para o estágio inicial, uma proteção diferente para o estágio médio e uma proteção diferente para o estágio avançado ou para a vegetação primária. De forma bem simplificada, o que seriam os estágios de regeneração ou os estágios sucessionais em Mata Atlântica? Você tem basicamente três estágios na vegetação secundária, são os estágios inicial, o estágio médio e o estágio avançado. E eles são, de forma bem simplificada, vamos dizer assim, o grau de maturidade da vegetação, quanto tempo aquela vegetação estaria se regenerando naturalmente sem interferência ou se formando naturalmente. O estágio inicial então seria quando a vegetação ela é desmatada e aí você tem as primeiras árvores vindas, as primeiras iniciando no terreno, você tem o estágio inicial. O estágio médio é quando você tem uma cobertura um pouco maior, você já tem uma estratificação da vegetação, ou seja, a estratificação seria mais ou menos os andares da vegetação. Você tem aquelas árvores mais altas do dossel superior, e o sub bosque já começando a aparecer. E o estágio avançado é aquela floresta que é a gente olha e fala: "Olha, essa floresta é bem madura, bem preservada, que já é uma floresta que você tem diferentes andares ali, você tem árvores no dossel posterior, no sub bosque, você tem já árvores

 também no extrato inferior, muitos cipós, você tem uma mata mais fechada em termos mais simples. Então, esses três estágios, eles têm proteções diferentes na lei. E esse é o ponto mais importante da apresentação nossa hoje. A Lei da Mata Atlântica então ela permite, no estágio inicial, que sejam feitas determinadas atividades. Eu vou dar um exemplo: se um produtor rural, ele tem uma área de Mata Atlântica em estágio inicial, ele pode obter uma autorização para implantar, por exemplo, uma agricultura ou uma pastagem, logicamente preservando a reserva legal, a área de preservação permanente, mas ele pode obter essa autorização para esse tipo de atividade agrícola. Já em estágio médio, a lei só permite que sejam implantadas atividades de interesse social ou utilidade pública, ou seja, uma atividade agrícola já não pode ser implantada no estágio médio. No estágio avançado, a Lei da Mata Atlântica só permite obras de utilidade pública. Então, é mais restrito ainda. Então, por isso a importância de você definir esses estágios sucessionais em Mata Atlântica. E como que se define esses estágios sucessionais de acordo com a lei? No artigo 4º, ela fala que a definição desses estágios sucessionais é de iniciativa do Conselho Nacional do Meio Ambiente, o CONAMA. Inclusive, na lei, ela dá um prazo de 180 dias para que o CONAMA estabeleça esses estágios sucessionais em cada Estado que é abrangido pela Lei da Mata Atlântica. No parágrafo 2º desse artigo 4º ele também lista uma série de descritores técnicos ou parâmetros básicos para definir esse estágio sucessional. Então, são 9 descritores em relação à composição de espécies, as espécies que ocorrem, o diâmetro médio, a altura média, a presença de cipós, presença de serrapilheira contínuas, alguns parâmetros técnicos que definiriam o que é o estágio inicial, médio e avançado. E o CONAMA, por sua vez, ele tem uma resolução de 1993, que ele... (Aí eu vou abrir até um parêntese aqui por que a lei é de 2006 e essa CONAMA é de 93) porque a proteção da Mata Atlântica antes da Lei da Mata Atlântica, de 2006, ela era dada pelo Decreto 750, de 1993, e já protegia a vegetação de acordo com o estágio sucessional. Então, a partir do comando do decreto de 93, o CONAMA fez essa Resolução 10/93, estabeleceu alguns parâmetros para definição, parâmetros gerais, para definição dos estágios sucessionais. E lá no § 1º, que eu trago aqui destacado, ele deu o comando para que esses parâmetros sejam definidos pelo IBAMA e pelo órgão estadual do SISNAMA. Então, ele definiu os parâmetros básicos e definiu que a descrição desses parâmetros para os estágios sucessionais em cada Estado da Federação seria definido pelo IBAMA e pelo órgão estadual do SISNAMA. E assim foi feito. A gente, nessa época de 1993, 94, 96, você tem as resoluções CONAMA que eu listei aqui 1, 2, 4, 5, 6, 25, 26... Cada uma dessas definindo os estágios sucessionais de cada tipo vegetacional da Mata Atlântica em cada unidade da federação. E como essas resoluções eram anteriores à Lei da Mata Atlântica, você tem essa Resolução 388, de 2007, que convalidou tanto aquela 10, de 93, que é aquela geral, como cada uma das CONAMAS de cada uma das unidades da  Federação com os sucessionais. E depois de publicadas as resoluções 391, 392, de Minas Gerais; a 417 especificamente para restinga, a 423 para ambientes campestres e Mata Atlântica, e todas essas outras que eu estou listando aqui, todas elas definindo os estágios sucessionais de Mata Atlântica nas diferentes unidades da Federação Brasileira. Cada uma delas definindo os s estágios de acordo com aqueles descritores técnicos, parâmetros técnicos, para possibilitar a aplicação da Lei da Mata Atlântica. Todos os Estados foram abrangidos pelas resoluções CONAMA, exceto Goiás. Goiás é o único Estado que é abrangido pela Lei da Mata Atlântica, tem parte do território, eu vou mostrar aqui mais adiante, que a Lei da Mata Atlântica incide nesse território, porém ele não tem nenhuma Resolução CONAMA para definição de estágio sucessional da Mata Atlântica. Bom, aí eu acho que é uma dúvida natural, as pessoas falam: "Mas Goiás tem Mata Atlântica?" E eu vou mostrar aqui... Esse aqui é o mapa de aplicação da Lei da Mata Atlântica. Então, esse é um ponto importante. A Lei da Mata Atlântica, ela deu ao IBGE a competência para elaborar um mapa para definir as áreas onde ela vai ser aplicada. Então, esse é o mapa. O nome do mapa é esse: Mapa de Aplicação da Lei 11.428, de 2006. É o mapa que é utilizado pelos órgãos ambientais para saber se vai aplicar a Lei da Mata Atlântica ou não. Então, nesse mapa é importante essa área mais escura, essa área verde mais escura, é o mapa de bioma, o Bioma Mata Atlântica; e aquelas áreas mais claras são as áreas que estão fora do bioma, mas que a Lei da Mata Atlântica também é aplicada. Então, são disjunções, são encraves do bioma que existem em outros biomas, mas que que são abrangidos pela Lei da Mata Atlântica. E vamos lá dá um zoom no Estado de Goiás. Aqui no Sul, especificamente no Sul de Goiás, a gente tem uma porção do Bioma Mata Atlântica, no sul do Goiás, que é divisa com Minas Gerais. Essa divisa é feita pelo Rio Paranaíba. E a gente percebe aqui que tem 29 municípios de Goiás que são abrangidos pela Lei da Mata Atlântica. Essa porção no território, ela é a bioma. Ela tem um pouco de disjunção, que é fora do bioma, mas a maior parte é do Bioma Mata Atlântica mesmo. E corresponde a uma área de mais ou menos 1 milhão de hectares. 1 milhão de hectares é mais ou menos também, assim aproximadamente dois distritos federais, é uma área de dois distritos federais, que estão dentro do Estado de Goiás, que são abrangidos pela Lei da Mata Atlântica, e como eu falei, não existe uma resolução Conama aplicável para esse território. Isso quer dizer que qualquer licenciamento ambiental que ocorrer dentro desse 1 milhão de hectares sofre uma imensa insegurança jurídica. E isso, gente viveu na pele, a partir da instalação de uma hidroelétrica, no Rio Paranaíba, que que foi necessário fazer uma supressão da beira da hidrelétrica, da beira do rio e que na hora de fazer o licenciamento ambiental, o órgão ambiental não tinha uma resolução CONAMA para definir o estágio sucessional, portanto não conseguia aplicar a Lei da Mata Atlântica, e isso gerou uma grande confusão para aplicação da lei e um grande problema para o  licenciamento ambiental do empreendimento. Então, o que eu quero reforçar e ressaltar é que a gente tem dois distritos federais dentro do Estado de Goiás sem nenhuma segurança jurídica para qualquer tipo de licenciamento ambiental. E eu não estou falando só de hidrelétrica, eu estou falando dos proprietários rurais que desejam, dentro da lei, dentro da sua porção que ele pode legalmente obter uma autorização de supressão de vegetação, esse proprietário rural também sofre com essa insegurança jurídica pela falta da Resolução CONAMA. Diante desse problema que a gente teve contato aqui e de diante do comando que a Resolução CONAMA 10/93, que foi convalidada posteriormente dá ao IBAMA para definir esses parâmetros, a gente então definiu uma estratégia. Então, precisamos de uma resolução CONAMA para a Mata Atlântica de Goiás. E aí definimos então uma estratégia: vamos fazer uma construção local. A nossa estratégia basicamente era de três passos, uma construção local reunindo pesquisadores, especialista e órgãos ambientais. Vamos botar esse pessoal para conversar e tentar definir os parâmetros que devem ser definidos para essa resolução. Depois a gente definiu que ia fazer uma vistoria para validar essa minuta. Muitas vezes a gente faz normas que na hora de aplicar no campo pode ter algum tipo de problema. Então, a gente fez uma etapa de vistoria para validar essa minuta. Essa vistoria foi feita, inclusive em conjunto com o órgão estadual. Depois a gente organizou um seminário, reunindo diversas instituições de Goiás, que lidam com o meio ambiente, para validar essa minuta. E, por fim, fechada essa minuta, a gente encaminhou ao CONAMA. Então, essa fase de envolvimento de instituições, a gente envolveu aí, além do IBAMA, o IBGE. E aqui eu gostaria de ressaltar a presença do pesquisador Luiz Alberto Dambrós, que é uma das maiores autoridades florísticas de fitogeografia do Brasil. Ele participou ativamente do Projeto Radam Brasil, que foi o maior projeto que a gente tem de inventário e de fitogeografia já feito por uma instituição pública no Brasil. E ele acabou de participar também do novo mapa de biomas do IBGE. Então foi uma grande honra contar com a presença do Dambrós nos nossos encontros. A Universidade Estadual de Goiás teve uma importância imensa (eu vou falar um pouco mais à frente), Ministério Público Estadual de Goiás, o Ministério Público Federal de Goiás, a SEMAD, que é o órgão estadual, e a Universidade Federal de Goiás. A gente convidou também a PUC e a Associação dos Municípios de Goiás, mas não estiveram presentes no nosso encontro. A gente realizou então cinco reuniões, entre abril de 2018 e outubro de 2019. Nessas cinco reuniões, a gente foi acertando os parâmetros técnicos. E a gente fez essa vistoria conjunta, que eu comentei anteriormente, para fechar testar a minuta em campo e dar uma aparada nos últimos parâmetros, que foi uma vistoria conjunta entre o IBAMA e o órgão estadual, envolvendo técnicos dos dois órgãos, em junho de 2019, no Parque Estadual da Mata Atlântica, que é uma região que tem uma vegetação de Mata Atlântica, em Goiás, no município de Água Limpa. E o nosso seminário final foi feito no dia

 22 de outubro de 2019. Bom, a minuto, ela teve como base principal o trabalho do professor Doutor Vagner Santiago do Vale, da Universidade Estadual de Goiás, aqui eu quero agradecê-lo por ter abraçado a ideia e por ter contribuído de forma muito decisiva. E professor Doutor Vagner também quero agradecê-lo por ter se disponibilizado a vir apresentar os parâmetros de forma um pouco mais detalhada para os membros do CONAMA. Então, ele vai fazer essa apresentação após a minha. E esses parâmetros, esse trabalho dele, ele vai detalhar um pouco melhor, mas foi baseado em uma ampla revisão bibliográfica de levantamento fito sociológicos, análises de similaridades, análises estatísticas de parâmetros descritores. Bom, então o nosso produto final foi uma minuta de resolução CONAMA definindo os estágios sucessionais tanto para fito fisionomia de Floresta Estacional Decidual quanto para Floresta Estacional Semidecidual. Para cada uma dessas fitofisionomias, a gente definiu todos os parâmetros para estágio inicial, estágio médio e estágio avançado. Também incluímos uma descrição do que seria uma vegetação primária. E todos esses parâmetros que estão aqui à direita: estratificação, altura, DAP, foram todos eles definidos com base no estudo e na contribuição das demais instituições durante os nossos encontros. O Doutor Vagner vai apresentar um pouco melhor essa parte. Então, eu não vou entrar muito em detalhe. Em resumo, qual é a mensagem que eu gostaria de passar aqui resumidamente? Primeiro ponto, qualquer licenciamento ambiental em Mata Atlântica depende da definição do estágio sucessional da vegetação. Foi aquele primeiro ponto que eu falei. Goiás hoje é o único Estado sem uma resolução CONAMA que define esse estágio sucessional. A CONAMA 10/93, definiu que o IBAMA e o órgão estadual devem definir os parâmetros dos estágios sucessionais. Então, a gente realizou esse processo participativo, envolvendo o máximo de instituições que trabalham na área, que têm conhecimento para agregar à minuta, para elaborar essa minuta de resolução que a gente apresenta ao CONAMA. E essa minuta, ela tem um papel extremamente importante na segurança jurídica, no licenciamento ambiental no Estado de Goiás, todos aqueles 29 municípios da porção Sul, onde a Lei da Mata Atlântica se aplica. Então, é uma resolução que tem um caráter extremamente importante para dar segurança jurídica para o órgão ambiental fazer o licenciamento e para dar segurança jurídica para os produtores rurais, para os empreendimentos que vão se instalar naquele território que eu mencionei. Bom, a minha apresentação basicamente era esta. Aí eu peço agora para que o Doutor Vagner Santiago possa apresentar o trabalho sobre os parâmetros técnicos de forma mais detalhada.

 **A SRª. MARIA BEATRIZ PALATINUS MILLIET (Presidente do CTBio) –** Muito obrigada, Gustavo. Professor, o senhor tem a palavra.

 **O SR. VAGNER SANTIAGO DO VALE (Professor Doutor da Universidade Estadual de Goiás) -** Eu estou tentando compartilhar a tela aqui. Está compartilhada u não? Deixa eu colocar na apresentação aqui. Eu vou começar aqui. Eu vou tentar falar rapidinho, gente, porque tem algumas coisas técnicas, mas outras coisas que eu acho importante, porque eu acho que aqui tem pessoas de todos os... que entende mais, menos sobre o assunto. O que acontece? Eu fui convidado lá na primeira reunião do IBAMA para estar participando, e assim por diante. E dentre as várias reuniões, a gente sentiu a necessidade de fazer algumas apresentações para tentar entender tudo que está acontecendo. Primeira coisa, tem várias classificações de Mata Atlântica que você vai encontrar na bibliografia especializada, tem várias classificações, mas de maneira geral, a gente tem os mapas de Mata Atlântica e, sim, a gente tem uma porção aqui no Estado de Goiás. Esse aqui é um outro mapa diferente, de outro autor, só para mostrar que muita gente caminha para o mesmo lado, entende da mesma forma. E a Mata Atlântica ela tem uma classificação que é muito aceita, que é inclusive a que eu vou utilizar hoje. A gente chama frequentemente na bibliografia de Floresta Estacional Semidecidual ou Floresta Nacional Decidual. Eu vou começar pelas semideciduais só porque foi a primeira que a gente fez junto ao IBAMA ali. E se a gente olhar essa parte aqui, o que está em marronzinho, predominantemente marronzinho, é justamente floresta nacional semidecidual. Então, na bibliografia, você encontra assim. E são extremamente degradadas. Não vou entrar tanto no mérito disso aqui não. O que acontece? Por que eu trouxe esse estudo? Porque ele foi feito no ano 2000, por um dos maiores pesquisadores florestais brasileiros, que é o Ari Teixeira Oliveira Filho. Não somente ele como outras pessoas participaram de vários trabalhos, mas esse eu acho particularmente importante porque ele é antigo para hoje, mas todo mundo lê, quem está na área lê e usa como referência. O que acontece? Aqui ele pegou áreas de florestas estacionais, que depois ele chamou de floresta estacional atlântica, e pegou áreas da Mata Atlântica mesmo, aquela que a gente está acostumada a ver na praia. E o que ele fez? Ele fez gráficos. Dois gráficos eu acho importante aqui. Esse aqui é o Diagrama de Olervin*,* eu tirei direto do artigo, por isso que não ficou muito bonitinho aqui não. Mas se a gente chegar as floretas atlânticas semideciduais e as florestas atlânticas úmidas, aquela central mesmo, que a gente olha quando a gente vai para o litoral, a gente tem uma quantidade absurda de espécies em comuns, muito mais, por exemplo, do que com o Cerrado. Se a gente pegar a floresta da nossa região aqui e comparar com o Cerrado, tem muito mais coisa de floresta atlântica do que qualquer outra coisa. E quando compara com a Floresta Amazônica, também. Lembrando que, no trabalho dele aqui, ele pegou só essas florestas nacionais da porção mais sul e sudeste do Brasil. Não pegou aquelas lá em cima não, porque aí parece mais

 com Floresta Amazônica mesmo. Bom, e o que acontece? As florestas estacionais nossas aqui, elas têm algumas coisas, não vou dizer peculiares, mas são interessantes, por exemplo, geralmente, não é sempre, mas muitas vezes está associado a recursos hídricos. Então, ou está em uma floresta ciliar... E a floresta ciliar acaba estando junto com a Floresta Estacional, e a gente chama ela de Floresta Estacional Semidecidual também, ou está junto de floresta de galeria. Então, assim, floresta ciliar, floresta de galeria, floresta estacional em um terreno um pouco mais plano está tudo junto, está tudo misturado ali. E a classificação, a gente tentou fazer uma coisa que servisse para tudo porque imagina alguém que acabou de sair da graduação e ter que classificar como ciliar, galeria, semidecídua, é atlântica, não é atlântica. Não. A gente tentou fazer uma coisa que ele pudesse classificar praticamente tudo. E aí eu vou falar de uma diferenciação, porque aqui a gente tem floresta estacional semidecidual, que é floresta atlântica, e floresta estacional decidual. E existem alguns padrões, que eu vou estar trabalhando com vocês aqui, tanto estruturais quanto florísticos. Basicamente qual é a diferença desses dois? Só para a gente situar aqui porque na minuta tem fala dos dois: a floresta decidual geralmente está em solo mais rochoso, então tem uma estrutura aí e não tem árvores tão grandes quanto a semidecidual, que está em um solo um pouco mais profundo. Tem algumas espécies que são mais típicas aqui do que aqui. Mas de qualquer forma, as duas são muito parecidas estruturalmente, mas floristicamente tem algumas diferenças. E na estrutura também algumas outras. Mas aqui a gente tem árvores mais finas. Aqui mais árvores maiores. E aqui um dossel menor, aqui um dossel maior. dossel é a altura que comunidade chega. E algumas espécies mais comuns aqui do que aqui. E uma diferença marcante é que na estação seca, a floresta decidual fica assim, a semidecidual fica assim, quer não caem todas as folhas. Então, é uma diferença importante para a gente ver na minuta. E na paisagem, pessoal, eu não quero nem que vocês prestem atenção nesse gráfico aqui não. É nesse aqui que eu quero que vocês prestem atenção. Na paisagem, elas estão misturadas, muitas vezes. Por isso que eu achei interessante o que o pessoal do IBAMA fez quando eles foram testar a minuta. Eles não pegaram só uma floresta decidual perfeitinha ou uma semidecidual perfeitinha. Não. Eles pegaram transições. E essas transições acontecem demais e é o que confunde da cabeça de quem fazer um inventario, uma consultaria, e assim por diante. Eu fiz questão de trazer esse slide aqui para estar mostrando isso. Semidecidual geralmente está em um ambiente um pouco mais de umidade, e decidual em um ambiente mais solo rochoso com menor unidade, menor profundidade do solo. E como são feitos os estudos, como que a gente estuda essas áreas? Tem vários métodos. O método mais comum, e é o método que eu utilizei para a gente estar fazendo a minuta, é o método de parcelas. Então, aqui tem a floresta e a gente coloca algumas parcelas na floresta, espaçadas umas das outras para a gente poder

 entender essa floresta. E aí a gente marca parcelas, põe plaquinha nas árvores para identificação. Só mostrando fotinho da plaquinha aqui. Coloca plaquinha na parcela para a gente não perder. Faz com GPS onde que a parcela está, e a gente mede o diâmetro da árvore a mais ou menos 1,30 metros de altura. A gente fala que é diâmetro e altura do peito, apesar que isso varia. E somente árvores... Esse trabalho que eu estou utilizando, somente árvores com mais de 5 centímetros de diâmetro porque são árvores de grande porte mesmo e aí dá para a gente fazer algumas comparações. A gente também mensura altura, que eu vou falar de altura, geralmente com aparelhinho, que eu vou chamar de clinômetro, mas, às vezes, você usa o podão de coleta como parâmetro, que ele é divido em gomos, geralmente de 2 metros. Faz a identificação botânica, que é o trabalho mais difícil. E aí o que a gente bolou para a minuta? Qual foi a ideia das primeiras reuniões? Vamos pegar alguns trabalhos que estão próximos ou dentro do limite da Mata Atlântica aqui do Estado de Goiás, e vamos ver se a gente encontra algum padrão, algum padrão estrutural para poder usar na minuta porque essas florestas são diferentes das florestas de Minas Gerais. Minas Gerais que eu falo, mais próxima de Belo Horizonte, são diferentes das florestas mais localizadas no litoral. Então, tentar encontrar um padrão mais próprio para Goiás, para a região de Goiás. Então, pegar florestas que foi feito por pesquisador, pessoas que são reconhecidas no meio científico, dentro do limite da Mata Atlântica ou próximo. Vagner, por que próximo? Porque, na verdade, a gente tem Mata Atlântica fora do limite da Mata Atlântica, que a gente chama Bioma Mata Atlântica. Então, pegar algumas áreas próximas é interessante. E eu particularmente achei importante pegar áreas um pouco distantes. Eu peguei área aqui até 150 km distante da Mata Atlântica de Goiás para ver se essas áreas ainda entravam dentro desse conjunto. Vocês vão ver os resultados. É só para, no final das contas, a gente ver que o que a gente tem aqui, a gente consegue chegar a um padrão. A única floresta que não foi feita pelo de parcela foi a Floresta do Pemba. O trabalho realizado no Pemba foi feito por uma outra metodologia, mas dá para a gente fazer uma conversão dos parâmetros do mesmo jeito, e foi o que eu fiz aqui. Por que eu coloquei o Pemba? Porque é o parque estadual da Mata Atlântica. Então, ele está localizado... Então, a gente acho interessante colocar ele porque talvez seria até uma área aí para a gente usar de parâmetro. Aqui são as áreas que eu utilizei. Cada pontinho vermelho é uma dessas áreas que estão ali na minha tabela anterior. Então, tem áreas bem dentro e tem áreas próximas. Enfim, a gente achou padrões estruturais? Achou. Encontrou. Isso é fácil determinar. Como que você, por exemplo, Vagner, como que sabe que a floresta tem grau densidade de plantas? Se você olhar em qualquer livro, praticamente, que fala sobre as espécies, nesses livros fala se ela perde folha ou não perde folha. Então, baseado nisso, a gente consegue determinar qual a porcentagem de folhas que cai na floresta, baseado nas espécie que têm ali. Então, a

 gente fez isso, colocou na minuta o grau de cada caducividade ou da deciduidade das árvores. Eu prefiro falar deciduidade, mas a Geografia fala mas caducividade, enfim, só para deixar aqui. Então, a gente fez essa mensuração. Espécies que dependem de luz e espécie que gostam mais de sombra. A gente também fez uma quantificação disso, e tem na bibliografia também. Os trabalhos aí especializados falam sobre isso. Então, fala se a planta gosta mais de luz ou gosta mais de sombra, se consegue categorizar. O porte das árvores, a gente também, olhando nos artigos, e tem algumas árvores ali que eu mesmo amostrei, a gente chegou alguns parâmetros. Geralmente elas têm de 800 a 1.300 indivíduos por hectare. Supera 22 m2 de área basal. Área basal, pessoal, é o seguinte, imagine que você pegue uma árvore, corte e deixe só o toco. Aquele espaço que o toco está ocupando no solo, a gente chama de área basal, só que, no caso, a não corta a árvore para mensurar isso. A gente simplesmente mede o tronco. Acima de 22 m2 já é uma área no estágio bem mais avançado na sucessão. Então, aquelas florestas que eu peguei ali, a maioria tem um estágio médio para avançado de sucessão. E aí isso varia por causa de água, luz solo, tem várias coisas. E um parâmetro que eu acho bastante importante falar para vocês é que o número de espécies da Floresta Estacional Semidecidual, que é a que eu estou falando agora, geralmente viria de 70 a 110 espécies por hectare, que os dados aqui estão todos por hectare, eu fiz a conversão. Por que isso é importante? Porque lá na decídua, eu vou falar isso de novo, que ela tem menos espécies. E isso é uma das cosia que, inclusive a gente usa para diferenciar uma da outra. E aí a gente consegue classificar se a planta é mais de dossel ou se ela é mais de sub bosque. Geralmente essas florestas acima de 15 m é onde está o dossel, baixo de 10 m, ou seja, qualquer planta que tenha menos de 10 m estaria ocupando o sub bosque. E o miolo aqui, que não é nem dossel e nem sub bosque, a gente chama de extrato intermediário, que ele, às vezes, mais confunde do que ajuda, só que floresta decídua, que é a segunda que eu vou falar hoje, geralmente a gente vê ou dossel e sub bosque ou só vê o dossel. É tudo uma coisa só. E semidecídua não, a gente consegue perceber os três extratos aqui de uma maneira um pouco mais fácil. Bom, como que eu fiz as análises florísticas. Eu tenho aqui os padrões estruturais que a gente colocou na minuta. Então, tem aqui os artigos, tem que fazer os cálculos para saber até aonde as floresta vão, qual é o número de indivíduos e assim por diante. Esse daqui são padrões florísticos. O que é um padrão florístico? É baseado nas espécies que têm ali. O que acontece? Quando você pega vários artigos de diferentes autores, às vezes, um publicou em 2001, outro em 2003, ou em 2007, e a linguagem botânica muda, que às vezes sai um trabalho genético e muda o nome daquela planta. Então, a gente tem que organizar isso e usa alguns sites especializados para organizar isso. Retira espécie que não foi identificada no nível de espécie, às vezes só está o gênero A, a gente tira dessas análises florísticas, mantém a análise estrutural que eu falei antes, mas

 para as florísticas a gente tira. E geralmente tira cipó e mortas, porque morta não deve entrar mesmo, e cipós porque não é todo mundo que trabalha com cipó, não é porque eu sou contra não, eu acho que até deveria, mas muita gente não trabalha pela dificuldade. E quais análises eu fiz? A chama de análise similaridade para tentar encontrar grupos ou padrões. Grupos de áreas que têm as mesmas espécies. E a gente uso alguns parâmetros aqui. O que é esse parâmetro de presença e ausência? Nesse caso, quando eu falar que é presença e ausência, é só se a espécie estava lá: sim ou não. Então a gente monta uma planilha e roda as análises. Quando é densidade por hectare, significa que a gente sabe o número de indivíduos por hectare que aquela espécie tinha. Então, a gente tem dados da quantidade de árvores que tinha ali. Aí você roda um outro índice de similaridade, mas ambos deram resultados muito parecidos. E isso é até bom porque a gente consegue chegar no mesmo consenso independente da análise que fizer. Coordenações são os gráficos que eu mostrar na frente, eu não vou ficar explicando muito aqui não. E a gente faz uma análise, que eu acho legal, não é a única possível de se fazer isso, mas a gente chama de Simper. O que é esse Simper? Ele indica a espécie. Ele fala quais espécies estão mais presentes naquelas áreas. Então, isso é particularmente importante para a gente, na hora de fazer uma minuta, na hora de propor alguma coisa outras pessoas seguirem, a gente tem que ter isso. Não pode o Vagner olhar uma listagem e falar assim: "Essa é. Essa é. Essa é." Não. Vamos fazer uma análise estatística que demonstre isso. Tem várias análises possíveis. A gente usou esta. Eu usei. Ela é simples e qualquer pessoa consegue entender. Se eu der uma aula de Simper para vocês, vocês vão entender basicamente a porcentagem de similaridade, e aí solta uma lista de espécies em comuns. E o que acontece? Essas são aquelas áreas que eu falei para vocês. Só tem floresta Semidecidual. É a primeira que eu mostrando aqui para vocês. Como que a gente lê isso daqui? Está vendo que isso daqui parece um monte de galhos saindo, começa aqui, aí sai um galho para cá, desce, sai um galho para cá, sai um galho para cá e assim por diante? Cada galho aqui, finalzinho aqui, é uma área diferente. Quem está no mesmo galho, está no mesmo grupo. Então, se a pegar esse galho aqui, onde está o vermelhinho, estou vindo para cá e eu estou subindo. Se a gente pegar esse galho aqui, está vendo que ramificou essa galera aqui? Todo mundo aqui formou um grupo, vamos dizer assim. E esse grupo ficou diferente dessas outras áreas aqui. Por que isso é importante? Porque esse foi o grupo que eu usei para achar as espécies indicadoras. Vagner, por que você usou esse grupo? Bom, primeiro é ele que tem o Parque Estadual da Mata Atlântica, já é um motivo. E ele tem ele tem várias florestas, aliás, todas as florestas dentro de Mata Atlântica, que estão aqui, estão dentro do Bioma Mata Atlântica. E as que não são, estão próximas. Então, foi usando essas áreas aqui que a gente fez para fazer a minuta. Por que você não usou essas duas aqui? Porque elas estão mais distantes do Bioma Mata Atlântica, e elas ficaram separadas.

 E essa daqui é a mais distante de todas. Então, há de se pensar que quanto mais distante do Bioma Mata Atlântica as florestas fiquem cada vez mais diferentes. Aí chega uma hora que não é tão Mata Atlântica assim, continua sendo, mas não é tão parecida quanto essa Mata Atlântica do bioma. Então, a gente fez a listagem baseada nessas, só o que é muito parecida com Mata Atlântica mesmo. Por que o Pemba ficou aqui? Por causa da metodologia. Não foi feito por parcelas. Se fosse feito por parcelas, o Pemba estaria juntão aqui com as outras, isso eu tenho absoluta convicção por costume de trabalhar com esse tipo de dados. E essas áreas têm 30% aproximadamente de semelhança. Parece pouco: "Nossa, Vagner, só 30%?" Gente, isso é muito. Imagina você pegar duas áreas longe, às vezes, 200 Km de distância, e 30% das espécies, da quantidade de indivíduos dessas espécies, ser igual, ser igual. É muita coisa. E na bibliografia, 30% está ok para a gente fazer algumas considerações, que eu vou mostrar aqui para vocês. E aí o que aquela análise de espécies indicadoras, vamos dizer assim, mostrou? Soltou uma lista de espécies, que elas contribuíram mais de 50% para que esses grupos fossem dessa forma. E quando a gente olha a listagem de espécies, (eu não vou ficar falando aqui que espécies que são não), e a gente compara com Mata Atlântica, tem muita coisa, se não todas. Eu só não falo que é todas porque, enfim, eu não posso nunca falar que eu tenho certeza de tudo, mas aqui conheço, conheço, conheço, conheço. Então, assim muita espécie que tem na Mata Atlântica mesmo aparece aqui., inclusive com indicadores, como espécies preferenciais ali daquele tipo de floresta que a gente está falando agora. E essas outras aqui, elas também foram importantes um pouco menos do que essa daqui, mas elas também foram importantes aí para estar explicando esses grupos. Aqui embaixo, mesmo elas sendo importantes, não significa que elas são típicas, mas significa que uma hora ou outra elas aparecem ali, apareceram nessas 18 áreas e realmente têm umas que a gente vê demais, *Astronium e Hirtella,* por exemplo floresta semidecidual, eu vejo muito delas. O *Guazuma* eu vejo de vez em quando, só que ela é mais decidual, enfim. Essas daqui eu acho que a gente usou como principais para fazer a minuta. E agora vamos para a decídua. O que acontece? Agora eu tenho que falar rapidamente porque eu acho isso extremamente importante. Quem fez a minuta não foi o Vagner. Eu ajudei a fazer a minuta. Obvio, eu rodei algumas análises que eu estou mostrando aqui para vocês? Rodei porque eu gosto. Sou meio viciado nessas coisas. E eu gosto desse tipo de discussão. Mas o Luís Alberto Ambrósio, quando eu mostrei essa discussão do semidecídua, ele pegou e levantou a mão quando eu terminei e falou assim: "Vagner, e as decíduas? Porque decídua é Mata Atlântica. E cadê as análises da decídua?" Eu falei: "Eu não fiz." Eu fiz só da semidecídua porque era o que eu estava nas primeiras reuniões do IBAMA. E falou assim: "Você consegue fazer das decíduas?" Eu falei: "Consigo. Tenho áreas também e posso fazer a mesma coisa." Ele falou assim: "Então, vamos fazer porque decídua é Mata

 Atlântica. É formação florestal, árvores grandes, tem dossel bem definido. Então, é Mata Atlântica." E eu achei fantástica porque eu sei que é Mata Atlântica, mas no início da minuta, a gente estava mais preocupado com as semidecíduas. E quando ele falou isso, eu até tirei um desencargo da consciência. Eu falei assim: "Ufa, então, a gente vai falar de todo mundo. Que bom que a gente vai falar de todo mundo." E na minuta, a gente tem que separar as duas porque elas são diferentes, mas ambas estão dentro do enquadro de Mata Atlântica. Algumas diferenças: floresta decídua perde mais folhas, tem mais espécies demandantes de luz. Lembra daquela classificação que eu comentei? Geralmente, geralmente tem menos indivíduos, às vezes de 500 até 1.500, só que varia muito por causa do relevo, às vezes o relevo é muito inclinado, tem muita árvore pequenininha< às vezes o relevo é menos inclinado e tem árvore de maior parte, mas menos de menor porte. Só que o que acontece? A área basal é menor nas florestas decíduas. Não é qualquer árvore que consegue ficar num terreno mais inclinado. Então, a área basal é menor. Tem essa diferença importante. Ou seja, têm menos espécie também. E menos espécie que consegue ficar ali. E a estratificação de dossel em sub bosque nem sempre é bem definida. Eu já fui em floresta decidual, que eu olhei para cima e só vi dossel, não vi sub bosque, só tinha graveto fino. Então, são coisas, são peculiaridades que separam decíduas das semidecíduas. E aí eu fiz a mesma coisa. Eu fiz um mapinha, pequena áreas próximas, áreas mais longe e assim por diante. E aqui rodei uma análise de similaridade. Eu só estou mostrando uma das que eu rodei. Eu rodei um monte, mas (...) muita gente usa, então estou usando ele aqui como parâmetro para vocês verem. Formou um grupo de floresta deciduais que, advinha. Ou está dentro ou em muito perto do que a gente chama de Bioma Mata Atlântica. Ali no sul de Goiás e na parte norte do triangulo mineiro. Então, a gente pegou e baseou a minuta nessas daqui. "Vagner, por que você não usou essas outras?" O mesmo motivo de eu não ter usado aquelas outras da semidecidual. Então, mais distantes, têm algumas coisas um pouco mais diferentes, que está dentro do bioma. Aqui tem todas as áreas que estão dentro do Bioma Mata Atlântica. Então, eu acho que faz sentido a gente não usar áreas que não estão aí tão de acordo com a maioria que está dentro do bioma. E aí soltou uma listagem de espécie do mesmo jeito, mesma análise. E eu pintei algumas de vermelho, por quê? São as únicas que eu não conheço direito aqui, que eu não estou familiarizado. E eu falei assim: "Gente, será que é algum erro?" O que eu fiz? Eu entrei em um trabalho de um grupo de pesquisadores que só trabalham com a América Latina inteira, então a galera é forte. E tem um capítulo de livro de Linares-Palomino e Ary Teixeira de Oliveira Filho, ele de novo, talvez a pessoa mais respeitada em florestas do Brasil, enfim, que mais entende de tudo isso aqui que eu estou falando. E na listagem deles tem aquelas espécies. Então, não, não é um erro. Apareceu. É o Vagner que não conhecia mesmo. Eu que tenho que estudar mais. Mas eu achei

 importante por quê? Porque essa minuta não é só baseada no que a gente fez. É baseada muito em literatura também. Tem a parte da literatura. Só que o que a gente fez está batendo com a literatura. Então, eu acho isso particularmente fantástico. É óbvio que ia acontecer, mas quando acontece, a gente fica feliz, quer dizer, que a gente está falando certo. E o que o pessoal do IBAMA fez? Desculpa se eu me alongar aqui. "Vamos testar a minuta, vamos fazer um campo e vamos ver se dá certo?" E eles organizaram um inventário piloto no Parque Estadual da Mata Atlântica, faz todo sentido, e fizeram seis parcelas de 20x20 metros porque dá para fazer assim, inclusive tem livros que falam que pode fazer assim. E eles pegaram uma parcela de floresta decídua inicial, em estágio que eles consideraram inicial, uma em estágio médio, três transições semidecídua para decídua, uma média e duas em avançado e uma semidecídua em avançado. Essa é uma classificação prévia feita pelo pessoal quando estava lá na área. Mas eu acho muito importante, e foi coincidência, não falei para fazer assim, eles que fizeram, mas pegar transição é fantástico, eu acho que ajuda muito a galera que, porventura, venha a utilizar a minuta. Aí fizeram levantamento fitossociológico, pegaram os parâmetros, fizeram as mensurações e peguei esses dados que eles coletaram e fiz algumas análises. Todas as análises devem estar em relatório técnico. Então, tudo que eu fiz aqui deveria estar em um relatório técnico. Claro que eu fiz algumas coisas a mais para tentar chegar em padrões, mas eu fiz a mais do que eles precisavam em alguns momentos aqui, mas eu acho que é importante para a gente entender. Por exemplo, o que eu fiz? Eu fiz uma análise para tirar árvores que estão esquisitas. Como assim esquisitas, Vagner? Essa árvore aqui, está vendo esse pontinho? Ela tem pouco diâmetro de uma altura muito grande. Provavelmente um erro de digitação, provavelmente ela tinha 15 m e a pessoa colocou 25 na hora de digitar. Acontece isso. E aí eu tirei essa árvore de algumas coisas que eu fiz daqui para frente, porque senão ela ia atrapalhar. Então, a gente faz isso, a gente retira o que a gente chama de (...), coisas que estão muito estranhas, mas no nosso caso só tinha uma coisa estranha, só essa, só essa árvore aqui. Então, assim, não atrapalhou em nada, não atrapalhou o todo. Aqui é só para mostrar que eu rodei a análise de novo, sem aquela arvore, mostrando que está melhor. Eu não vou ficar explicando isso não. O que eu fiz? Eu fiz classe de altura, classe diamétrica. A gente sempre faz os relatórios técnicos para ver se tem alguma coisa de muito esquisita. E não tem nada aqui de esquisito. Eu não vou ficar aqui explicando tanto, mas está o padrão normal que a gente encontra nas florestas. Então, mesmo juntando parcela decídua e semidecídua, parece que está tudo ok. Eu não estou vendo nada de muito esquisito não. Também não vou ficar explicando tanto porque senão a apresentação fica meio longa, mas depois quem quiser eu faço a apresentação longa ou faço um vídeo, qualquer coisa, e mando para vocês. Então, assim os padrões normais de florestas, mesmo juntando parcelas de  duas coisas diferentes e transições, eu não vi nada de muito estranho não. Não visualizei maiores problemas. Essa barrinha aqui é a média, mas eu faço, e nem todo mundo faz, mas eu gosto de fazer. E í eu calculei uma coisa que a gente chama de suficiência amostral. Se a gente quiser fazer um trabalho de campo, a gente não vai fazer só 6 parcelas. Por exemplo, se a gente usar suficiência, que é geralmente requerida, na legislação, a gente deveria fazer mais parcelas para e atender tudo isso aqui que eu mostrar para vocês direitinho. Só que com 6 parcelas vocês vão ver que já deu resultados bons. Aí eu calculei média, desvio padrão, erro padrão, só para mostrar que eu fiz aqui e tentei seguir os parâmetros que o pessoal costuma pedir nos relatórios. Deu uma área basal por hectare de 17 m2, ou seja, menor do que aquele para semidecidual, mas acima do decidual, que eu falei que era acima de 15 m2, justamente porque tem dos dois, deu um grupo de indivíduos por hectare próximo a mil, está ok, não tem maiores problemas aqui não. Isso aqui, lembrando, juntando as 6 parcelas, três decíduas e três simidecíduais, inclusive com transição. Se a gente só pegasse isso daqui, só essa informação, a gente classificaria essas 6 parcelas como estágio médio ou avançado de sucessão, mais médio, na minha opinião, mas só para mostrar para vocês que mesmo quando você mistura coisas, a gente consegue entender o que está acontecendo. Não tão perfeitamente, mas consegue entender. O que aconteceu, que eu até falei para o pessoal do IBAMA? Teve uma parcela, essa daqui, que foi classificada como transição semidecídua e decídua, que ela esquisito. "Como assim esquisita, Vagner?" Árvores menores, com menor altura média, então, com menor área basal ocupada pelas plantas. "Vagner, isso é um problema?" Para 6 parcelas é, mas se você fizer 20 e poucas, não seria problema nenhum, e é isso que eu vou bater na tecla daqui há pouco. Enfim, era uma parcela um pouco diferente, ela tinha uma espécie que ela é mais pioneira, ela aparece mais no estágio inicial de sucessão, muito provavelmente porque tinha uma clareira ali. Eu não fui para o campo, mas conversando com o pessoal do IBAMA, isso ficou bem claro que ali era uma clareira, um solo um pouco mais encharcado. E o que acontece? As florestas semideciduais ou transição sedeciduais formam um grupo, e as deciduais formaram outro grupo. Por que isso é importante? Porque realmente são duas coisas diferentes, mesmo quando a gente mensura poucas parcelas. E aquela parcela problemática, vamos chamar assim, ficou sozinha aqui. Isso é importante porque na hora de rodar a minuta, eu tirei essa parcela, porque não faz sentido você colocar uma coisa que está meio discrepante aí. Isso aqui foi tudo antes das discussões, está bom, gente? Eu rodei um monte de análises para provar para o pessoal que "olha, realente é uma parcela estranha, mas se vocês fizessem mais parcelas, ela só seria uma dentre um monte, então, não teria nenhum problema," mas eu foi um monte de análises aqui para clarear essas ideias. E aí algumas considerações: quando a gente tem uma parcela que é esquisita, e a gente amostrou

 poucas parcelas, algumas coisas a gente... É melhor tirar essa parcela do que colocar ela e ela só bagunçar. Então, algumas coisas que eu fiz daqui para frente, eu tirei essa parcela. "Vagner, mas então está errado? A gente deveria voltar para campo e fazer outra coisa?" Não. É normal isso acontecer. Quando a gente vai numa floresta, mesmo em estágio avançado, é normal ter uma clareira, porque uma árvore caiu ou porque tinha uma rocha e a parcela caiu daquela parcela que tinha uma rocha gigante, não tinha árvores ali. Isso é normal de acontecer. Não é porque uma parcela ficou meio esquisito que a gente deve estragar o todo, tudo que foi feito. Então, isso, eu acho, particularmente interessante de estar falando para vocês. Aí eu rodei um monte de análises de similaridades. Isso aqui é só para relembrar que eu tirei aquela parcela. E aí na análise final, e aí eu já vou mais para os finalmente, olha o que aconteceu, quando eu rodei aquela análise de espécie indicadora, essas em amarelo são indicadores de floresta decídua, isso com todos os dados, aqueles dados das 5 cinco parcelas, tirando aquela esquisita. Tem espécies indicadoras de floresta semidecidual, que são essas aqui em azul, ou de estágio avançado, simplesmente. Então, a gente tem estágio inicial, estágio avançado e espécie que apareceu nas duas ou tanto em parcela mais avançada quanto mais inicial. Isso pode acontecer. Não tem problema. Mas o que é interessante é o seguinte, de todas essas aqui que esse estudo de campo do IBAMA fez, a única que não tem na minuta é essa Casearia rupestres, a única. Todas as outras têm. Então, quer dizer, um piloto com só 6 parcelas pegou só uma espécie que não está na minuta. Isso, na minha opinião, quer dizer que a minuta está dando certo. E aí no final das contas (já estou terminando, gente, desculpe se estou passando do tempo) eu peguei só o que eu acho que é mais decíduas daquelas 6 parcelas, e só o que eu acho que é mais semidecídua daqueles 6 parcelas, inclusive a parcela da clareira, eu não me importei de colocar ela junto. E essas espécies em vermelho aqui são espécies da minuta, que apareceram nessa análise final minha que eu fiz. Então, realmente algumas das espécies da minuta aparecem mesmo, estão aqui, na decídua e na semidecídua também, essas que estão em azul, inclusive comprovadas pelo 'sim' por aquela análise que eu fiz. Então, assim, não são todas que batem, mas a gente pegar as principais, as 12 primeiras, eu acho que 8 ou 9 apareceram aqui. Aí a pergunta que a gente se fez, antes de fechar a minuta. A minuta deu certo? Está batendo o que a gente estava pensando antes de ir para campo? A aí eu fiz um comparativo, pessoal. Eu tirei coisas que a gente só afere em campo. Então, eu só peguei coisas baseadas nos dados, nas planilhas que o IBAMA me enviou, que tem coisas que não sei, eu não estava no campo, eu não tenho quantificação de epífitas. Isso, você afere no campo mesmo, serrapilheira, trepadeiras, mas essas que a gente tem nos parâmetros, que foram levantados eu fiz. Aí a gente fez algumas reuniões só discutindo isso. E eu levantei algumas coisas, e outras pessoas levantaram outras. Eu não vou falar das discussões, mas para vocês verem que não foi baseado só em bibliografia, não foi

 baseado só no achismo do Vagner, não foi baseado só em estatísticas, não foi baseado só em conversas. Foi baseado em tudo isso, em discussões, tinha gente lá que entendia muito de uma coisa, tinha gente que entendia muito de outra coisa, e a gente tentou chegar num consenso. E aí a gente foi tentando chegar no finalmente. E qual é a minha leitura? Agora é uma leitura minha, do Vagner, mas eu acho que de modo geral, a galera acabou concordando. Se você usar a minuta, nunca uma parcela ou uma área em estágio avançado vai ser chamada de inicial. Nunca. Não tem como. Se você usar a minuta, não tem como você estar em uma parcela em estágio avançado e chamar ela de inicial. Não tem como. Não vai acontecer. Chamar uma parcela de estágio médio de inicial, ou seja, você errar, ali está inicial, mas você chamou de médio, eu acho muito difícil. Aliás, perdão, é o contrário. A parcela está média e você chamou de inicial, eu acho muito difícil. A pessoa tem que estar muito no início da carreira e não ter estudado direito a graduação para chegar nisso. Mas se a pessoa estiver no início, às vezes, ela comete esse erro, mas eu acho muito difícil. Um profissional aí que já tem uma, dois de experiência, eu acho quase impossível. Chamar uma parcela de estágio avançado ou uma área de estágio avançado em médio, eu também acho muito difícil. Eu acho que os parâmetros ficaram bem claros nessa diferenciação. Chamar uma parcela de média de avançado, eu já acho possível. Sabe quando dá dúvida? Imagina que você faz uma parcela no campo, você fica dúvida, por quê? Alguns parâmetros parecem que soa avançados, outros parâmetros parecem que são médios. Isso pode acontecer numa área de transição, por exemplo. Então, para mim, isso é possível, mas se acontecer, para mim não é problema porque você está chamando uma coisa que está meio de transição de avançado. Então, não vejo muito problema. E chamar uma parcela inicial de média, também eu acho possível, porque nessa transiçãozinha do que é inicial para médio, às vezes, dá uma dúvida. E aí a pessoa que está fazendo o inventário, às vezes, chama de médio, ou chama de inicial, porque tem vários parâmetros. Agora, depois de muitos anos... Quando é inicial é inicial mesmo, está bem na cara que é inicial. Tem, sei lá, de 10 parâmetros que a gente usa, 9,5 está falando que é inicial. Se deu dúvida, geralmente ela não é tão inicial mais. Então, quem já está mais tarimbado é muito difícil cometer qualquer tipo de erro, mas uma pessoa que está iniciando, e a gente tem que pensar nessas pessoas também, a pessoa que está iniciando pode cometer o erro, mas paciência, enfim, a minuta está para ajudar e não para corrigir tudo. E, assim, só para finalizar, a gente fez uma parcela de decídua, outra decídua, algumas transições, uma semidecídua avançada. Só com isso a gente consegue ter uma noção boa. Perfeita? Claro que não. Não tem como. Se a gente fizesse um monte de parcelas, sei lá, umas 50, aí a gente chegaria numa minuta perfeita quase para todo mundo. Só que não é assim que funciona. Tudo demanda tempo. Mas eu acho que deu para testar. Isso, na minha opinião de pesquisador, cientista na área. Deu para testar, eu

 achei que ficou bom depois de várias conversas. Felizmente tinha pessoas de áreas diferentes, gente que entendia mais de legislação, mais do aspecto geográfico, eu que manjo um pouquinho das espécies aí de análise estatística. Eu acho que a gente chegou num consenso que, particularmente, eu acho que deu certo. E aí eu finalizo, desculpo se eu falei demais. Mas, assim, eu tenho que explicar, porque senão, tem coisas que se eu pular fica difícil, quebra o raciocínio todo aqui, está bom? Agradeço a todos. Obrigado, Gustavo, pelo convite. E quem tiver alguma dúvida e quiser discutir qualquer coisa, eu fico à disposição, tanto agora quanto a qualquer momento depois.

 **A SRª. MARIA BEATRIZ PALATINUS MILLIET (Presidente do CTBio) –** Muito obrigada, Gustavo. Muito obrigada, professor Vagner, pela explicação. Eu vou pedir aqui para a nossa equipe técnica projetar a minuta para a gente acompanhar e ver se alguém tem algum questionamento, algum comentário ou alguma sugestão. Eu só queria fazer um comentário a respeito... Eu acho que a apresentação foi super detalhada. Eu agradeço bastante. Eu acho que deu para entender bem a metodologia, a necessidade de se colocar aqui uma minuta, uma resolução CONAMA para o único Estado que falta, isso, mas eu gostaria só de fazer aqui um comentário em relação às suas ponderações finais, professor. Quando a gente vê aqui justamente nesse slide: Pensamentos pós análise e releitura da minuta", só um ponto, eu entendo que chamar o que é avançado de inicial é uma coisa que, sobre a leitura aqui, nem tem possibilidade de acontecer. Chamar médio de inicial é muito difícil. Chamar avançado de médio parece muito difícil. Agora, chamar médio de avançado, ou seja, um grau que é menor de um grau que é maior e com uma maior carga de proibições, que parece possível, mas não seria um problema. Na verdade, eu entendo sim como seria um problema. E chamar inicial, um estágio inicial, de estágio médio, que se coloca aqui também que parece possível, mas não seria um problema, eu também acho que isso daqui seria um problema. Então, eu gostaria de pontuar aqui esse ponto, essa questão porque aqui foi apresentado como não seria um problema, e eu vejo um problema. Essa Resolução vem para trazer, logicamente, segurança jurídica. É uma questão importante. É o único Estado que falta, mas essas correções aqui, esses eventuais equívocos são um problema. São um problema de segurança jurídica e são um problema ecológico e ambiental, ou seja, um problema que podem ter consequências para sustentabilidade. Então, é esse o ponto que eu gostaria de fazer. O professor Vagner pediu a palavra. Tem a palavra.

 **O SR. VAGNER SANTIAGO DO VALE (Professor Doutor da Universidade Estadual de Goiás) -** Eu vou falar rapidamente, porque isso eu acho importante de estar comentando. O que acontece? Quando você vai para campo e você faz ali uma área, às vezes, principalmente você que não está acostumado com isso, e aí quem sai a graduação, às vezes, não tem uma experiência tão forte, às vezes, a pessoa vai ficar assim: "Espere aí, eu tenho alguns parâmetros que parece que é mais médio, outros parecem ser mais avançados." E ele tem que tomar uma decisão baseada no conhecimento dele. Então, assim, essa dúvida é impossível de você tirar, porque ela é do profissional. Entendeu? Então, assim, quando eu falo que não parece um problema, porque assim vai acontecer, uma hora ou outra alguém vai ter dúvida. Não tem como você pegar a minuta e falar toda vez com 100% de certeza que vai dar certo. Então, quando eu coloquei que não seria um problema é mais nessa questão de que dúvidas vão acontecer, não tem como não, principalmente para quem está começando, não tem como a pessoa ter certeza porque alguns parâmetros vão falar que é avançado, outros parâmetros vão falar que é médio. E isso vai da experiência. E ele vai ter que tomar a decisão. Baseado na experiência do profissional, é avançado ou é médio? Aí nesse momento ele pode levar mais em consideração alguns parâmetros ou outros. Entendeu? Então, esse dois aqui é o meu jeito de dizer que não parece um problema, mas o que eu estou querendo dizer é: vai de profissional, e isso a gente não segura. Não tem como segurar.

 **A SRª. MARIA BEATRIZ PALATINUS MILLIET (Presidente do CTBio) –** Obrigada, professor. Eu vou passar aqui a palavra. Na fila, nós temos Giovana, que é representante do Rio Grande do Sul; Rodrigo, que está aqui com a gente, do IMADEA, e depois o Gustavo Bediaga, do IBAMA. Giovana, bom-dia. Você tem a palavra.

 **A SRª. GIOVANA ROSSATO SANTI (Governos Estaduais) –** Bom dia a todos. Giovana, do Rio Grande do Sul. Eu só queria corroborar com essa fala do professor Vagner, que eu realmente eu entendi qual foi a lógica dele de dizer essa finalização da fala, que é bem isso que a gente vê no trabalho diário aqui, que eu trabalho bastante com essa parte aí de autorizações. E realmente não tem como tu descrever numa minuta que fique exatamente que a pessoa pegue e vá lá e faça bem certinho, sem erros, a não ser que ela experiência. Então, essa parte é necessário experiência realmente. Então, eu concordo com o que ele falou que, na verdade, é no sentido de que há a necessidade de um trabalho e de uma experiência das pessoas que estão fazendo o trabalho de campo, não

 só as áreas técnicas dos órgãos ambientais como os responsáveis técnicos que fazem os levantamentos. Era só isso.

 **A SRª. MARIA BEATRIZ PALATINUS MILLIET (Presidente do CTBio) –** Obrigada, Giovana. Rodrigo.

 **O SR. RODRIGO ALEXANDRE AZEVEDO ARAÚJO (Entidades Ambientalistas de Âmbito Nacional) –** Bom dia. Obrigado pela presença de todos. Eu quero parabenizar aqui a apresentação do professor Vagner. Eu estava acompanhando com bastante atenção, principalmente em relação às amostragens. E eu fiquei na dúvida em relação a uma última fala, eu acho que no penúltimo ou último slide do professor Vagner em relação à questão de... Ele não teve presente na região para fazer essa pesquisa? Eu fiquei nessa dúvida se ele não teve a oportunidade de estar presente, e por isso que ele não pôde dar com mais certeza? Talvez seja por isso que ele colocou com essas palavras. Então, eu queria só esclarecer isto, se não pôde estar presente, se teve alguma dificuldade ou se não era necessário ele estar presente para poder trazer essa colaboração com a resolução. Era isso.

 **A SRª. MARIA BEATRIZ PALATINUS MILLIET (Presidente do CTBio) –** Muito obrigada, Rodrigo. Eu vou passar aqui... Gustavo, só segura um pouquinho. Eu vou passar aqui para o Vagner, para responder esse ponto e depois eu te passo a palavra, Gustavo. Professor.

 **O SR. VAGNER SANTIAGO DO VALE (Professor Doutor da Universidade Estadual de Goiás) –** Tudo bom? O que acontece? Quem fez o piloto foi o pessoal do IBAMA. Eles foram lá e fizeram... Foram para campo. Eu peguei os dados que eles trouxeram. Isso interferiu em alguma coisa? Não. Na verdade, se eu fosse para campo poderia ter mais interferência, por quê? Uma vez eu no campo, eu poderia falar assim: "Não, faz uma parcela aqui, porque eu já vi que é mais avançado. Ou então, faz uma parcela ali, que eu já vi que é menos avançado." Entendeu? Eles foram lá, plotaram, eles mesmos, e eu só peguei os dados deles. Então, eu não sei... Eu não acho que atrapalhou em nada. Eu acho que foi até bom porque tem enviesamento. Quem trabalha com uma coisa muitas vezes já tem uma noção do que é bom, do que é ruim, do que é mais ou menos. E imagina eu  palpitando isso em campo. Eu acho que foi bom eles terem feito e eu pegar os dados e rodas as análises. Então, o que eu fiz foi rodar essas análises.

 **A SRª. MARIA BEATRIZ PALATINUS MILLIET (Presidente do CTBio) –** Muito obrigada, professor. Gustavo.

 **O SR. GUSTAVO BEDIAGA DE OLIVEIRA (IBAMA) -** Era só para esclarecer a respeito dessa questão de definir estágios diferentes do real, que o professor levantou. A Giovana colocou muito bem. É quase impossível a gente definir em uma resolução uma representatividade da natureza de forma perfeita. Sempre vai ter alguma dúvida. O importante é que o professor colocou que parece possível que o profissional classifique de forma diversa. Isso é perfeitamente possível. O importante é a gente entender que o profissional classifica e isso passa por uma análise do órgão ambiental depois. Então, há uma dupla checagem nesse estágio, o que diminui essa questão, esse problema que seria classificar de forma diferente o estágio. Então, o processo de licenciamento ambiental tem essa dupla checagem e diminui ainda mais o risco de a gente fazer uma classificação errada, o que realmente seria um problema. Em relação ao que o Rodrigo colocou, eu vou provar para comentar: a nossa ideia de fazer uma vistoria foi justamente de a gente pegar a minuta e simular como se ela já estivesse publicada. Então, foi o IBAMA e órgão estadual de meio ambiente, a SEMAD, para campo para a gente aplicar como se ela já estivesse publicada. E depois o professor fez uma análise do que a gente colheu em campo. Então, foi realmente um teste do órgão ambiental em campo fazendo como se estivesse licenciando um empreendimento. Esse foi o nosso objetivo, e por isso que o professor não participou. Foi uma coisa bem dos órgãos ambientais, e acabou dando certo, e o professor conseguiu corroborar com os resultados posteriormente.

 **A SRª. MARIA BEATRIZ PALATINUS MILLIET (Presidente do CTBio) –** Muito obrigada, Gustavo. Eu vou passar aqui novamente a palavra para o Rodrigo, que pediu para fazer mais uma colocação.

 **O SR. RODRIGO ALEXANDRE AZEVEDO ARAÚJO (Entidades Ambientalistas de Âmbito Nacional) –** Gustavo, em relação à sua apresentação, onde você, lá no início fala que essa resolução ela nasceu com pesquisadores, especialistas e órgãos ambientais. Eu gostaria,

 se você pudesse dizer para a gente, se houve algum tipo de convite ou a participação voluntaria de alguma entidade ambientalista do Estado de Goiás, da região, principalmente essa região que vai desde Caçu até mais acima, para saber se houve essa participação, pelo menos na construção dessa minuta ou se vai haver, na próxima etapa. Qual é a ideia sua?

 **O SR. GUSTAVO BEDIAGA DE OLIVEIRA (IBAMA) –** Perfeito, Rodrigo. A gente... Eu agora posso até buscar a lista completa. A gente mandou muitos convites para muitas instituições. Eu não tenho a lista completa dos convites aqui. Os que participaram foram: IBAMA, IBGE, Universidade Estadual de Goiás, Ministério Público Estadual, Ministério Público Federal, Secretaria de Meio Ambiente, Universidade Federal de Goiás. Esses efetivamente participaram. No fluxo do procedimento agora, a gente fechou essa parte de construção da minuta, e agora ela é construída aqui dentro do CONAMA. A gente encaminhou para o CONAMA e agora a gente está no processo de finalização dela dentro do CONAMA. Aí já não sei como que o CONAMA faz os próximos passos, mas da nossa parte de construção local, já está finalizada.

 **O SR. RODRIGO ALEXANDRE AZEVEDO ARAÚJO (Entidades Ambientalistas de Âmbito Nacional) –** Então, só esclarecendo, não houve a participação de entidades ambientalistas que fazem parte do Estado? É isso que eu queria saber. Não houve? Houve o convite, porém elas não se interessaram, é isso?

- **O SR. GUSTAVO BEDIAGA DE OLIVEIRA (IBAMA) -** Perfeito. As entidades que participaram foram aquelas que eu listei anteriormente.
- 
- **A SRª. MARIA BEATRIZ PALATINUS MILLIET (Presidente do CTBio) –** Pode fazer a pergunta.

 **O SR. CARLOS ANDRÉ OSÓRIO CARNEIRO (Bicuda Ecológica) –** Gustavo, então pelo que você falou quando do licenciamento ambiental, não há a possibilidade de um estágio ser confundido com outro, é isso mesmo?

 **O SR. GUSTAVO BEDIAGA DE OLIVEIRA (IBAMA) -** Veja bem, a gente tem que ter muito cuidado aqui com essa questão do licenciamento em Mata Atlântica, principalmente a questão de estágio sucessional porque confundir estágios, com o professor bem descreveu é possível. Isso é possível. A gente nunca vai conseguir fazer uma resolução minuta perfeita, que represente uma realidade de uma vegetação que, como o professor colocou, ela não ocorre de forma homogênea, não só no território como, às vezes, no próprio fragmento. Muitas vezes a gente acha que um fragmento, ele é um contínuo homogêneo: "Aquela mata ali está contínua, é uma mata pequena, ela é toda igual." Na verdade, existe um processo de sucessão natural dentro de um fragmento, mesmo de um fragmento pequeno. Uma árvore cai, abre uma clareira, vem espécies pioneiras, então você tem um fragmento todo em estágio avançado, mas a partir de uma queda de uma árvore, você ter uma clareira em estágio inicial. Então, aquilo ali é natural dentro de uma floresta. Uma floresta sem nenhuma interferência humana, ela já é um mosaico de estágio sucessionais. Esse é o processo natural. O que a gente buscou na minuta foi ancorar no máximo em estudos e na experiência prática das instituições que participaram do processo para a gente diminuir ao máximo ou pelo menos tentar formatar ao máximo o parâmetro geral e padrão de cada estágio de cada uma das fitofisionomias para diminuir ao máximo o erro. E é importante colocar, que foi a minha fala anterior, que mesmo se o profissional classifique de forma equivocada no estágio sucessional, isso passa por uma avaliação do órgão ambiental competente. E esse órgão ambiental pode então corrigir aquela classificação anterior. A lógica do licenciamento ambiental sempre tem essa dupla checagem. O profissional emite ali um parecer, emite um estudo e aquilo é analisado pelos especialistas do órgão ambiental. Então, com isso você também diminui esse problema. É importante fazer essa contextualização porque eu seria leviano se eu falasse aqui: "Com a nossa minuta é impossível alguém classificar de forma errada." Isso não é impossível em nenhuma das minutas CONAMA que existe para nenhum dos Estados. Eu posso falar sobre isso porque eu trabalho com Mata Atlântica desde 2007, quando eu trabalhei no órgão estadual de Minas, eu apliquei muito a Resolução 392, em campo, quando eu trabalhava no órgão ambiental de Minas. É um desafio muito grande aplicar essas resoluções. A gente tem dois descritores quantitativos, que é o CAP – Circunferência, Diâmetro e Altura, que são quantitativos, aqueles que são mais fácil. Passou de 5 m de altura já não é mais estágio inicial, mas a gente tem entre 8 e 9 descritores qualitativos, que é serapilheira, presença de cipós, presença de epífitas. Então, é uma avaliação um pouco mais holística, um pouco mais global que você faz da vegetação, tanto estrutural quanto florística para você chegar no estágio de sucessão. A nossa minuta, ela foi muito bem ancorada nos estudos científicos publicados, como o  professor Vagner colocou. Ela conseguiu passar pelo teste de validação em campo, quando a gente colocou uma situação real de aplicação daquela minuta. Ela conseguiu classificar de forma muito segura os estágios sucessionais que foram aferidos em campo. Então, a gente considera que ela tem o mínimo de erro possível para campo. Não elimina o erro, mas a gente conseguiu chegar no mínimo. E o processo de licenciamento ambiental, por contar com essa dupla checagem, diminui ainda mais esse problema de classificação errônea do estágio sucessional. Então, é importante contextualizar isso porque é o produto que a gente tem, e ele tem esses princípios, e ele busca essa minimização de erros.

 **A SRª. MARIA BEATRIZ PALATINUS MILLIET (Presidente do CTBio) –** Muito obrigada, Gustavo. Eu vou passar aqui a palavra ao Olivaldi Azevedo, que é suplente pelo MMA.

 **O SR. OLIVALDI ALVES BORGES AZEVEDO (MMA) –** Olivaldi Azevedo, suplente pelo MMA. Eu entendi, Gustavo e professor Vagner. Talvez o que tenha levado a presidente a se confundir ou se equivocar... Na verdade, não foi equívoco, foi confusão mesmo, é que o que o professor quis dizer é que a depender do profissional, pode incorrer no erro, e não que a resolução não reflita o que o campo diz. Então, isso é natural. A gente que é do Direito, depois que a lei é publicada, ninguém mais é pai dela, é interpretação e enfim. O indivíduo fez a lei com um objetivo X, mas, na verdade, quando ela é publicada, ela tem interpretação que muitos profissionais podem dar a ela. No caso da resolução é isso. Se a resolução reflete que foi vista em campo, ótimo. Agora, a julgar pelo profissional, eu acho muito óbvio que isso possa mudar, mas aí eu concordo com o Gustavo, o processo de licenciamento, inclusive com possíveis contraditórios podem desfazer o erro. Eu acho que talvez a forma como foi colocada na transparência que induziu a gente a imaginar que tecnicamente qualquer profissional que pegar essa resolução pode incidir no erro de uma coisa ser outra, e não isso é que quis dizer. Quis dizer que a depender do profissional, isso pode acontecer. Isso é.

 **O SR. GUSTAVO BEDIAGA DE OLIVEIRA (IBAMA) -** Perfeito, Olivaldi. Eu acho que o entendimento é exatamente esse. E isso acontece, eu posso falar isso tranquilamente, em qualquer resolução CONAMA de qualquer um dos Estados brasileiros, quiçá em qualquer legislação ambiental, mas eu acho que o professor Vagner, como acadêmico, sempre tem que apontar as incertezas que os estudos apresentam. É uma incerteza que a gente tem  que conviver, mas eu acho que o importante é a gente entender que a resolução foi feita não a partir de reuniões somente entre técnicos, mas reuniões entre técnicos especialistas na área, baseado em estudos científicos, e foi validada em campo. Eu acho que esse processo de construção dos parâmetros foi bastante rico e nos dá uma segurança muito razoável de que esses parâmetros refletem os estágios sucessionais da Mata Atlântica de Goiás, e contar, inclusive, eu vou reforçar aqui com o Luiz Alberto Dambrós, principalmente na questão das espécies indicadoras foi extremamente importante. É um profissional muito reconhecido e que tem um conhecimento que pôde validar bastante o que a gente tinha levantado dos estudos que o professor Vagner tão bem levantou. Eu acho que esta é a mensagem principal.

 **A SRª. MARIA BEATRIZ PALATINUS MILLIET (Presidente do CTBio) –** Muito obrigada. Eu acho que as questões aqui colocadas por enquanto foram prontamente esclarecidas. Então, eu gostaria de proceder aqui para discussão da minuta de resolução, caso alguém tenha alguma colocação a fazer e alguma sugestão de alteração na minuta. Então, eu acho que seria bom a gente ir subindo aqui a minuta. Eu não acho que seja necessário eu ler a minuta toda, mas a gente vai subindo. A minuta está projetada aqui no compartilhamento de tela, e eu peço para que se alguém tiver alguma colocação ou alguma sugestão ou algum pedido de alteração de texto, que levante a mão para que a gente possa discutir e então partir para votação. Eu já aproveito aqui para passar a palavra o Rodrigo do IMADEA, que pediu a palavra.

 **O SR. RODRIGO ALEXANDRE AZEVEDO ARAÚJO (Entidades Ambientalistas de Âmbito Nacional) –** Eu quero solicitar, se possível, se for pertinente e couber neste momento, uma manifestação do órgão ambiental do Estado de Goiás, no caso, eu acredito que seja a SEMA, como em Mato Grosso chama SEMA, não sei qual é o nome no Estado de Goiá, mas deve ser SEMA também, a participação de pelo menos uma ou duas entidades ambientalistas na construção dessa resolução, que ela vai impactar o Estado, e a manifestação do Ministério Público também do Estado de Goiás. Eu acho que pelo menos esses três fatores deveriam nortear a aprovação de uma resolução, porque ela vai impactar o Estado pelos próximos anos até que se altere essa resolução e que ela venha a ser publicada. Então, eu acho temeroso, é minha opinião bem humilde mesmo, eu até peço desculpas se isso já não aconteceu. Às vezes, eu estou chegando, caí de paraquedas, tem menos de 6 meses que eu estou no CONAMA, mas "não, já chegou, já tem aqui uma manifestação do órgão ambiental do Estado de Goiás sendo favorável para essa resolução.

 Já tem a participação de entidades ambientalistas do Estado que concordam com essa resolução, pelo menos elas ajudaram a construir," e que o Ministério Público também se manifestou favorável para que a gente não entre lá na frente num imbróglio jurídico, onde a gente vai estar tendo um briga entre Estado e União. É uma forma de pensar que eu tenho, que eu acho que isso seria bom para o Estado de Goiás. Então, essas são as minhas considerações.

 **A SRª. MARIA BEATRIZ PALATINUS MILLIET (Presidente do CTBio) –** Muito obrigada, Rodrigo. Gustavo, se você puder nos esclarecer aqui. Eu vou te confessar que eu não lembro aqui do processo todo, aqui a gente tem todo o número do processo, mas eu não lembro aqui do processo todo para ver se a entidade estadual de meio ambiente do Estado de Goiás participou das discussões, e como é que a gente fica em relação às entidades ambientalistas do Estado e Ministério Público.

 **O SR. GUSTAVO BEDIAGA DE OLIVEIRA (IBAMA) -** Participaram de todas as nossas reuniões, e aí a gente tem as listas de presenças: representante do Ministério Público Estadual de Goiás, representante do Ministério Público Federal de Goiás, além da Secretaria de Meio Ambiente de Goiás, que não só participou das reuniões a Secretaria de Meio Ambiente especificamente, mas também da vistoria de validação da minuta, que foi feita em conjunto entre técnicos do IBAMA e técnicos da Secretaria de Meio Ambiente, inclusive porque o licenciamento ambiental de Mata Atlântica, vamos dizer assim, 95% vai ser feito pelo órgão estadual. Então, a gente envolveu eles desde o início. Manifestação formal dentro do processo, a gente não tem. Eles participaram, tem a participação deles nas reuniões, com lista de presença e com concordância em relação às minutas e aos trabalhos que a gente fez, mas a essa manifestação específica formal, não. Entidades ambientalistas, como eu falei, eu não tenho informação no momento de quais entidades foram convidadas, mas não participaram. A gente convidou muitas instituições, mas só aquelas que eu citei que participaram.

 **A SRª. MARIA BEATRIZ PALATINUS MILLIET (Presidente do CTBio) –** Muito obrigada, Gustavo. Eu acho que essa sua colocação já esclarece bem. Eu passo aqui a palavra para o Olivaldi Azevedo.

 **O SR. OLIVALDI ALVES BORGES AZEVEDO (MMA) –** Eu só queria, diante do que o Rodrigo perguntou, dizer, Rodrigo, que este é o fórum, inclusive, de discussão. Aqui estamos todos representados. O CONAMA é a representação de todos os setores. Então, ainda que não tivesse ouvido, nós estamos aqui justamente para isso. Então, vocês, como entidade ambientalista, o Governo Federal, o Governo Estadual, estão todos aqui na CT e depois em Plenário. Então, qualquer dificuldade que tenha ou que não concorde com a resolução, este é o fórum realmente adequado para isso. Muitas vezes o Ministério Público, ele não se faz presente até por uma questão de não querer se fazer presente para não macular o processo. Agora, juridicamente sempre poderá ser discutido depois. Isso é indiscutível, está bom? Então, as próximas resoluções: "Conversou com fulano, conversou com beltrano?" Não porque aqui é o fórum para se conversar com beltrano e conversa com fulano.

 **A SRª. MARIA BEATRIZ PALATINUS MILLIET (Presidente do CTBio) –** Rodrigo tem a palavra.

 **O SR. RODRIGO ALEXANDRE AZEVEDO ARAÚJO (Entidades Ambientalistas de Âmbito Nacional) –** Eu me sinto já contemplado com as palavras do Gustavo e com as suas também, Doutro Olivaldi. A minha preocupação era esta, que não houvesse depois no futuro já de imediato um impacto nessa atuação dessa resolução, mas fico contemplado com as respostas do Gustavo. Obrigado.

 **A SRª. MARIA BEATRIZ PALATINUS MILLIET (Presidente do CTBio) –** Muito obrigada. Então, seguimos aqui acompanhando a projeção da minuta. Se alguém tiver alguma colocação, por favor, que se manifeste. Caso contrário, a gente pode passar para votação da minuta, votação e aprovação da minuta como ela está aqui proposta. Não tivemos aqui nenhum pedido mais de intervenção, de ajuste, de proposta. Então, passamos para votação de aprovação da minuta. Eu peço que... Aqueles que aprovam a minuta como aqui está, que mantenham-se como estão, e aqueles que têm algum ponto a colocar ou que não aprovam ou se abstém, que se manifestem, por favor. Ok. Não tivemos manifestação. A minuta está aprovada pela CTNBio, por unanimidade. Passamos agora aos Informes .4 da nossa pauta, item 4.1, andamento dos trabalhos do Grupo de Trabalho que trata da proposta de resolução que estabelece os critérios para determinação de espécies  silvestres a serem criadas e comercializadas como animais de estimação. Passo a palavra para o Olivaldi Azevedo, que é o coordenador do Grupo de Trabalho.

 **O SR. OLIVALDI ALVES BORGES AZEVEDO (MMA) –** Bom, nós fizemos três reuniões, todas elas utilizando dois dias, que a gente marcou. Então, foi uma em outubro, novembro e agora a última, na semana passada. Nós tivemos a presença de vários profissionais ligado a cada área discutida. Então, por exemplo, os psitacídeos, tivemos professores da USP, da Unesp de São Paulo, discutindo psitacídeos. Da mesma forma, outras aves. Da mesma forma passeriformes. E agora a gente está em répteis. Então, são discussões, a depender da espécie, bastante alongadas, e a gente faz questão realmente que as discussões sejam alongadas. Não atropelamos, em nenhum momento tempo para que se faça aquilo mais rápido para que seja terminado do trabalho, justamente por se tratar de um tema sensível, e a gente tem a obrigatoriedade, o CONAMA tem a obrigatoriedade de não colocar nenhuma espécie numa lista que possa ter problema ambiental depois ou problema com as próprias pessoas. As organizações não governamentais indicaram profissionais, que foram ouvidos. Os Estados estão bastante presentes nesse Grupo de Trabalho, principalmente porque são eles que vão autorizar os criadouros dessas espécies. Então, a gente está tendo bastante cuidado com esse trabalho para que na hora que trouxer isso para CTBio, que já venha com uma certa robustez, que dê menos trabalho para aprovar ou não, mas que seja bastante claro. Pois bem, nós discutimos já todos os passeriformes. Então, nós já temos uma lista de passeriformes. Se os senhores entrarem no site do CONAMA, no Grupo de Trabalho, já está lá todos os relatórios desse grupo. Então, nós temos lá já uma lista de passeriformes, que é pública. Temos uma lista já de psitaciformes, que publica. E temos uma lista de outras aves, que é pública. E já temos alguma coisa de répteis. Falta uma parte de répteis, principalmente serpentes e lagartos. Quelônios a gente já discutiu. E "perdermos", perdemos, mas a gente ganhou, na verdade, um dia e pouquinho de discussão de uma espécie só, que é uma espécie bastante polêmica para alguns, tranquila para outros, e eu acho que esta que é a beleza da discussão, alguns pensam de uma forma e outros pensam de outra. E são todos técnicos, o que é legal é isso, você falar: "Ah, mas estamos está discutindo técnica." Sim, mas tem técnicos que têm um posicionamento, e tem técnicos que têm outro posicionamento. Agora mesmo o colega disse: "A depender do profissional a ler a resolução que a gente tentou construir e imitar a natureza, vai sair um resultado. Da mesma forma é a interpretação de uma matriz que foi criada para rodar as espécies, hora um profissional interpreta aquela matriz de uma forma, hora um profissional interpreta de outra, o que é muito razoável e muito natural em se tratando de natureza, se tratando de espécies que

 têm comportamentos... Aliás, a nossa mega biodiversidade mostra isto, as espécies, por mais que sejam do mesmo grupo, elas têm comportamentos totalmente diferentes. E isso complica um pouco, e talvez por isso que tenha demorado um pouquinho mais, mas, insisto, não é perda de tempo, é muito mais uma discussão mais aprofundada. Pois bem, o que eu venho aqui solicitar à CTBio, e são várias observações que têm que ser levadas ao texto da resolução, o que a gente propõe é que, ao fazermos essa lista, a lista vai acompanhada das observações necessárias no corpo da resolução. Então, talvez por isso também a gente tenha gastado um pouco mais de tempo. Então, presidente, os trabalhos estão todos publicados lá no site do CONAMA, como deve ser feito. Para as discussões de réptil, por exemplo, o grupo acordou de ter trazido dois profissionais além daqueles que estão no grupo, mais dois profissionais do ICMBio, e isso acordado pelas entidades ambientalistas, acordado pelos Estados, acordado pelo Governo Federal, enfim, e eles estão ajudando bastante nessa questão dos répteis. Foram bastante importantes nessa última reunião, mas a gente precisa de mais um tempo para realmente entregar à CTBio um trabalho qualificado e que possa ser menos judicializado lá adiante. Ok? Então, é isto.

 **A SRª. MARIA BEATRIZ PALATINUS MILLIET (Presidente do CTBio) –** Muito obrigada, Olivaldi. Eu pessoalmente tenho acompanhado aqui os trabalhos do Grupo de Trabalho, não nas reuniões do Grupo de Trabalho, mas de perto aqui com o Olivaldi, já que nós temos um engajamento muito grande aqui no nosso trabalho. A maioria das reuniões têm sido presenciais, aqui mesmo no Ministério. Tenho acompanhado todo o esforço. E de minha parte, como Secretária de Biodiversidade e como Ministério do Meio Ambiente, eu entendo esse pedido de dilação de prazo e de prorrogação da Câmara Técnica, e eu acredito que o interessante seria a gente prorrogar aqui essa Câmara Técnica por 90 dias. Foi o prazo que ela foi criada. Lógico que sempre buscando aqui a gente fazer no menor prazo possível, desde que sempre tecnicamente bem respaldado e com todas as discussões necessárias. Pelo regimento, nós temos essa possibilidade de prorrogar pelo mesmo prazo. Então, eu gostaria aqui de propor a gente fazer aqui a votação, caso alguém queira fazer algum comentário sobre o ponto, fique à vontade, é só pedir palavra. E caso não haja comentários, eu gostaria de propor a votação para aprovação da prorrogação do prazo do Grupo de Trabalho a que se refere. Eu vejo aqui que não tivemos aqui nenhum pedido de palavra, nenhum pedido de colocação. Então, eu passo à votação. Então, os que aprovam a prorrogação do Grupo de Trabalho, que mantenham-se como estão. E os que tiverem alguma colocação, forem contra ou quiserem se abster, por favor, que se manifestem. Ok. Grupo de Trabalho então foi prorrogado. Foi aqui aprovada a prorrogação do Grupo de Trabalho, que trata da proposta de resolução que estabelece os  critérios para determinação de espécies silvestres a serem criadas e comercializadas como animais de estimação. Então, tendo aqui esta aprovação, mais uma vez quero agradecer a todos, todos que vieram presencialmente. Vocês sabem que eu sempre coloco... Eu entendo que nem todos possam vir, mas eu acho que a discussão e o contato ficam ricos quando a gente pode estar aqui presencialmente juntos, e também agradeço a todos que não puderam estar conosco aqui presencialmente, mas que estão nos acompanhando virtualmente. É uma coisa que a tecnologia nos permite, e eu acho que muito salutar. E agradeço a todos e dou por encerrada a nossa 3ª Reunião Ordinária da Câmara Técnica de Biodiversidade, Áreas Protegidas, Florestas e Educação Ambiental, e em breve nos veremos de novo. agora só no ano que vem teremos reunião. Eu aproveito aqui para desejar boas festas e um ótimo final de ano a todos. Obrigada